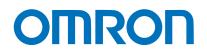

**Machine Automation Controller** 

**NJ-series** 

## **FINS Command Technical Guide**

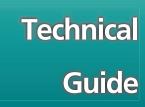

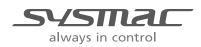

W518-E1-01

#### © OMRON, 2012

All rights reserved. No part of this publication may be reproduced, stored in a retrieval system, or transmitted, in any form, or by any means, mechanical, electronic, photocopying, recording, or otherwise, without the prior written permission of OMRON.

No patent liability is assumed with respect to the use of the information contained herein. Moreover, because OMRON is constantly striving to improve its high-quality products, the information contained in this manual is subject to change without notice. Every precaution has been taken in the preparation of this manual. Nevertheless, OMRON assumes no responsibility for errors or omissions. Neither is any liability assumed for damages resulting from the use of the information contained in this publication.

## Introduction

This Guide describes how to execute FINS commands for NJ-series CPU Units and provides precautions for the use of FINS commands.

Precautions for correct use are not provided.

Before you actually use FINS commands, obtain the user's manuals for the models that you are using, read the precautions for correct use and other relevant information, and sufficiently test operation.

## **Intended Audience**

This Guide is intended for the following personnel, who must also have knowledge of electrical systems (an electrical engineer or the equivalent).

• Personnel that use FINS commands.

## **Applicable Products**

This manual covers the following products.

- NJ-series CPU Units
- · CJ-series EtherNet/IP Units that are mounted in an NJ-series Controller
- · CJ-series Serial Communications Units that are mounted in an NJ-series Controller

## CONTENTS

| Introduction                             |   |
|------------------------------------------|---|
| Intended Audience<br>Applicable Products | 1 |
| Read and Understand this Manual          | 3 |
| Precautions                              | 7 |
| Trademarks                               |   |
| Software Licenses and Copyrights         | 7 |
| Related Manuals                          | 8 |
| Revision History                         |   |

## Section 1 Introduction

| 1-1 | Introduction to Applicable FINS Commands |                                                                               |     |
|-----|------------------------------------------|-------------------------------------------------------------------------------|-----|
| 1-2 | Applic                                   | able System Configuration                                                     | 1-3 |
|     | 1-2-1                                    | System Configuration for Using FINS Commands Addressed to NJ-series CPU Units |     |
|     | 1-2-2                                    | Networks for Using FINS Commands Addressed to NJ-series CPU Units             | 1-3 |
|     | 1-2-3                                    | Unit Versions That Support FINS Commands                                      | 1-4 |
|     |                                          |                                                                               |     |

## Section 2 FINS Command List and Memory Correspondence

| 2-1 | FINS Commands Addressed to NJ-series CPU Units       | . 2-2 |
|-----|------------------------------------------------------|-------|
| 2-2 | I/O Memory and Memory Used for CJ-series Units       | . 2-8 |
| 2-3 | AT Specifications to Memory Used for CJ-series Units | . 2-9 |

## Section 3 FINS Routing

| 3-1 | Introduction                                                                                | . 3-2 |
|-----|---------------------------------------------------------------------------------------------|-------|
| 3-2 | Differences in FINS Routing Specifications between CJ-series PLCs and NJ-series Controllers | . 3-3 |
| 3-3 | Restriction on Specifications of FINS Routing for NJ-series Controllers                     | . 3-5 |

## Section 4 Procedure for Sending FINS Commands

| 4-1 | Sending Commands through Built-in EtherNet/IP Ports   | . 4-2 |
|-----|-------------------------------------------------------|-------|
| 4-2 | Sending Commands through EtherNet/IP Units            | . 4-4 |
| 4-3 | Sending Commands through a Serial Communications Unit | . 4-5 |

## **Read and Understand this Manual**

Please read and understand this manual before using the products. Please consult your OMRON representative if you have any questions or comments.

## **CPU Units of NJ-series Machine Automation Controllers**

## Warranty and Limitations of Liability

## WARRANTY

OMRON's exclusive warranty is that the products are free from defects in materials and workmanship for a period of one year (or other period if specified) from date of sale by OMRON.

OMRON MAKES NO WARRANTY OR REPRESENTATION, EXPRESS OR IMPLIED, REGARDING NON-INFRINGEMENT, MERCHANTABILITY, OR FITNESS FOR PARTICULAR PURPOSE OF THE PRODUCTS. ANY BUYER OR USER ACKNOWLEDGES THAT THE BUYER OR USER ALONE HAS DETERMINED THAT THE PRODUCTS WILL SUITABLY MEET THE REQUIREMENTS OF THEIR INTENDED USE. OMRON DISCLAIMS ALL OTHER WARRANTIES, EXPRESS OR IMPLIED.

## LIMITATIONS OF LIABILITY

OMRON SHALL NOT BE RESPONSIBLE FOR SPECIAL, INDIRECT, OR CONSEQUENTIAL DAMAGES, LOSS OF PROFITS OR COMMERCIAL LOSS IN ANY WAY CONNECTED WITH THE PRODUCTS, WHETHER SUCH CLAIM IS BASED ON CONTRACT, WARRANTY, NEGLIGENCE, OR STRICT LIABILITY.

In no event shall the responsibility of OMRON for any act exceed the individual price of the product on which liability is asserted.

IN NO EVENT SHALL OMRON BE RESPONSIBLE FOR WARRANTY, REPAIR, OR OTHER CLAIMS REGARDING THE PRODUCTS UNLESS OMRON'S ANALYSIS CONFIRMS THAT THE PRODUCTS WERE PROPERLY HANDLED, STORED, INSTALLED, AND MAINTAINED AND NOT SUBJECT TO CONTAMINATION, ABUSE, MISUSE, OR INAPPROPRIATE MODIFICATION OR REPAIR.

## **Application Considerations**

## SUITABILITY FOR USE

OMRON shall not be responsible for conformity with any standards, codes, or regulations that apply to the combination of products in the customer's application or use of the products.

At the customer's request, OMRON will provide applicable third party certification documents identifying ratings and limitations of use that apply to the products. This information by itself is not sufficient for a complete determination of the suitability of the products in combination with the end product, machine, system, or other application or use.

The following are some examples of applications for which particular attention must be given. This is not intended to be an exhaustive list of all possible uses of the products, nor is it intended to imply that the uses listed may be suitable for the products:

- Outdoor use, uses involving potential chemical contamination or electrical interference, or conditions or uses not described in this manual.
- Nuclear energy control systems, combustion systems, railroad systems, aviation systems, medical equipment, amusement machines, vehicles, safety equipment, and installations subject to separate industry or government regulations.
- Systems, machines, and equipment that could present a risk to life or property.

Please know and observe all prohibitions of use applicable to the products.

NEVER USE THE PRODUCTS FOR AN APPLICATION INVOLVING SERIOUS RISK TO LIFE OR PROPERTY WITHOUT ENSURING THAT THE SYSTEM AS A WHOLE HAS BEEN DESIGNED TO ADDRESS THE RISKS, AND THAT THE OMRON PRODUCTS ARE PROPERLY RATED AND INSTALLED FOR THE INTENDED USE WITHIN THE OVERALL EQUIPMENT OR SYSTEM.

## PROGRAMMABLE PRODUCTS

OMRON shall not be responsible for the user's programming of a programmable product, or any consequence thereof.

## Disclaimers

## CHANGE IN SPECIFICATIONS

Product specifications and accessories may be changed at any time based on improvements and other reasons.

It is our practice to change model numbers when published ratings or features are changed, or when significant construction changes are made. However, some specifications of the products may be changed without any notice. When in doubt, special model numbers may be assigned to fix or establish key specifications for your application on your request. Please consult with your OMRON representative at any time to confirm actual specifications of purchased products.

## DIMENSIONS AND WEIGHTS

Dimensions and weights are nominal and are not to be used for manufacturing purposes, even when tolerances are shown.

## PERFORMANCE DATA

Performance data given in this manual is provided as a guide for the user in determining suitability and does not constitute a warranty. It may represent the result of OMRON's test conditions, and the users must correlate it to actual application requirements. Actual performance is subject to the OMRON Warranty and Limitations of Liability.

## ERRORS AND OMISSIONS

The information in this manual has been carefully checked and is believed to be accurate; however, no responsibility is assumed for clerical, typographical, or proofreading errors, or omissions.

## Sysmac Studio Automation Software

#### Warranty

(1) Warranty Period

The warranty period for this software is one year from either the date of purchase or the date on which the software is delivered to the specified location.

- (2) Scope of Warranty
  - a) Customers who agree to the terms of use for this software and discover a defect in the software (a significant difference from the information that is provided in the *Sysmac Studio Version 1 Operation Manual* (Cat. No. W504)) can return their copy of the software to OMRON for a replacement copy of the software without the defect. OMRON may also elect to provide a method to download a copy of the software without the defect from an OMRON website. If a problem is discovered with the storage media containing the software and the media is returned to OMRON, OMRON shall provide a replacement storage media containing the software free of charge.
  - b) If OMRON is unable to eliminate the defect from the software for any reason, OMRON shall return the amount paid for the software to the customer.

#### Limitations of Liability

- (1) The purchase price refund and exchange defined in the preceding article represent the limits of the warranty for this software. OMRON shall not be held responsible for any direct, indirect, or consequential damages or losses to the customer as a result of any defect in this software.
- (2) OMRON shall not be held responsible for any defects resulting in the modification of this software by any party other than OMRON.
- (3) OMRON shall not be held responsible for software developed based on this software by any party other than OMRON or for the results of that software.

#### Application of the Software

Do not use this software for any purpose other than those described in the *Sysmac Studio Version 1 Operation Manual* (Cat. No. W504).

#### Changes to Specifications

Specifications and accessories for this software may be changed as needed to improve the product or for any other reason.

#### Scope of Service

The price of this software does not include service costs, such as dispatching technical staff.

#### Range of Applicability

The above warranty assumes that this software is purchased and used in Japan. Consult with your OMRON representative if you purchase or use this software outside of Japan.

## **Precautions**

- When building a system, check the specifications for all devices and equipment that will make up the system and make sure that the OMRON products are used well within their rated specifications and performances. Safety measures, such as safety circuits, must be implemented in order to minimize the risks in the event of a malfunction.
- Thoroughly read and understand the manuals for all devices and equipment that will make up the system to ensure that the system is used safely. Review the entire contents of these materials, including all safety precautions, precautions for safe use, and precautions for correct use.
- Confirm all regulations, standards, and restrictions that the system must adhere to.

### **Trademarks**

- Sysmac and SYSMAC are trademarks or registered trademarks of OMRON Corporation in Japan and other countries for OMRON factory automation products.
- Microsoft, Microsoft .NET, Visual Basic, and Windows are trademarks or registered trademarks of Microsoft Corporation in the USA and other countries.
- Other company names and product names in this document are the trademarks or registered trademarks of their respective companies.

## **Software Licenses and Copyrights**

This product incorporates certain third party software. The license and copyright information associated with this software is available at http://www.fa.omron.co.jp/nj\_info\_e/.

## **Related Manuals**

The following table lists related manuals. Use these manuals for reference.

Manuals Related to FINS Commands

| Manual name                                                             | Cat. No. | Model numbers                                                                                                    | Application                                                                                                    | Description                                                                                                    |
|-------------------------------------------------------------------------|----------|----------------------------------------------------------------------------------------------------|----------------------------------------------------------------------------------------------------|----------------------------------------------------------------------------------------------------|
| CS/CJ/CP/NSJ<br>Series Communica-<br>tions Commands<br>Reference Manual | W342     | CS1G/H-CPU       H         CS1G/H-CPU       -EV1         CS1D-CPU       H         CS1D-CPU       S         CS1D-CPU       S         CS1W-SCU       -V1         CJ1H-CPU       H-R         CJ1G/H-CPU       H         CJ1G/H-CPU       H         CJ1G-CPU       P         CJ1G-CPU       P         CJ1G-CPU       P         CJ1G-CPU       CJ2H-CPU6         CJ2H-CPU6       EIP         CJ2H-CPU6       CJ1W-SCU         CJ1W-SCU       -V1         CP1H-XA          CP1H-XA          CP1H-Y          CP1E-E       D         CP1E-N       D         NSJ<- | Leaning about the<br>communications<br>commands that are<br>addressed to CS-<br>series, CJ-series, and<br>CP-series CPU Units<br>and NSJ Controllers. | This manual describes 1) C-mode com-<br>mands and 2) FINS commands in<br>detail.<br>Refer to this manual for detailed infor-<br>mation on communications commands<br>(C-mode commands and FINS com-<br>mands) that are addressed to CPU<br>Units.<br><b>Note</b> This manual describes the com-<br>munications commands that are<br>addressed to CPU Units. The<br>communications paths are not rel-<br>evant. (The communications com-<br>mands can be sent through serial<br>communications ports on CPU<br>Units, through communications<br>ports on Serial Communications<br>Boards/Units, or through other<br>Communications Units.) For the<br>commands that are addressed to<br>a Special I/O Unit or CPU Bus<br>Unit, refer to the operation man-<br>ual for the specific Unit. |

#### Manuals Related to NJ-series Products

| Manual name                                     | Cat. No. | Model numbers | Application                                                                                                    | Description                                                                                                    |
|-------------------------------------------------|----------|---------------|----------------------------------------------------------------------------------------------------|----------------------------------------------------------------------------------------------------|
| NJ-series CPU Unit<br>Hardware User's<br>Manual | W500     | NJ501         | Learning the basic<br>specifications of the<br>NJ-series CPU Units,<br>including introduc-<br>tory information,<br>designing, installa-<br>tion, and mainte-<br>nance. Mainly<br>hardware information<br>is provided. | <ul> <li>An introduction to the entire NJ-series system is provided along with the following information on a Controller built with a CPU Unit.</li> <li>Features and system configuration</li> <li>Introduction</li> <li>Part names and functions</li> <li>General specifications</li> <li>Installation and wiring</li> <li>Maintenance and inspection</li> <li>Use this manual together with the <i>NJ-series CPU Unit Software User's Manual</i> (Cat. No. W501).</li> </ul> |

| Manual name                                                                               | Cat. No. | Model numbers                          | Application                                                                                                    | Description                                                                                                    |
|-------------------------------------------------------------------------------------------|----------|----------------------------------------|----------------------------------------------------------------------------------------------------|----------------------------------------------------------------------------------------------------|
| NJ-series CPU Unit<br>Software User's<br>Manual                                           | W501     | NJ501-□□□<br>NJ301-□□□                 | Learning how to pro-<br>gram and set up an<br>NJ-series CPU Unit.<br>Mainly software infor-<br>mation is provided.                                                                                                    | <ul> <li>The following information is provided on a Controller built with an NJ-series CPU Unit.</li> <li>CPU Unit operation</li> <li>CPU Unit features</li> <li>Initial settings</li> <li>Use this manual together with language specifications that are based on IEC 61131-3 and the <i>NJ-series CPU Unit Hardware User's Manual</i> (Cat. No. W500).</li> </ul>                                       |
| NJ-series CPU Unit<br>Built-in EtherNet/IP<br>Port User's Manual                          | W506     | NJ501-□□□<br>NJ301-□□□                 | Using the built-in Eth-<br>erNet/IP port on an<br>NJ-series CPU Unit.                                                                                                    | Information on the built-in EtherNet/IP<br>port is provided.<br>Information is provided on the basic<br>setup, tag data links, and other features.<br>Use these manuals together with the<br><i>NJ-series CPU Unit Hardware User's</i><br><i>Manual</i> (Cat. No. W500) and <i>NJ-series</i><br><i>CPU Unit Software User's Manual</i> (Cat.<br>No. W501).                                                |
| CJ-series Ether-<br>Net/IP Units Opera-<br>tion Manual for NJ-<br>series CPU Unit         | W495     | CJ1W-EIP21                             | Using a CJ-series<br>EtherNet/IP Unit.                                                                                                    | Information is provided on how to use<br>an EtherNet/IP Unit that is mounted in<br>an NJ-series Controller.<br>Information is provided on the basic<br>setup, tag data links, and other features.<br>Use these manuals together with the<br><i>NJ-series CPU Unit Hardware User's</i><br><i>Manual</i> (Cat. No. W500) and <i>NJ-series</i><br><i>CPU Unit Software User's Manual</i> (Cat.<br>No. W501). |
| CJ-series Serial<br>Communications<br>Units Operation<br>Manual for NJ-series<br>CPU Unit | W494     | CJ1W-SCU22<br>CJ1W-SCU32<br>CJ1W-SCU42 | Learning the hard-<br>ware and serial com-<br>munications modes<br>that you can use for a<br>CJ-series Serial<br>Communications Unit<br>in an NJ-series Con-<br>troller. Learning<br>about OMRON com-<br>ponents and standard<br>system protocols. | This manual describes the hardware<br>and serial communications modes that<br>you can use for a CJ-series Serial Com-<br>munications Unit in an NJ-series Con-<br>troller. It also describes the standard<br>system protocols.<br>Refer to the <i>CX-Protocol Operation</i><br><i>Manual</i> (Cat. No. W344) for details on<br>user-created protocol macros.                                              |
| Sysmac Studio Ver-<br>sion 1 Operation<br>Manual                                          | W504     | SYSMAC-SE-2                            | Learning about the<br>operating proce-<br>dures and functions<br>of the Sysmac Studio.                                                                                                    | This manual describes the operating procedures of the Sysmac Studio.                                                                                                    |

## **Revision History**

A manual revision code appears as a suffix to the catalog number on the front and back covers of the manual.

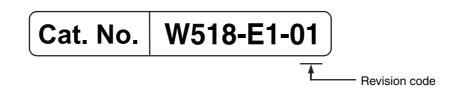

| Revision code | Date     | Revised content     |
|---------------|----------|---------------------|
| 01            | May 2012 | Original production |

# 1

# Introduction

This section outlines the FINS commands that can be addressed to an NJ-series CPU Unit and describes the required system configuration.

| 1-1 | Introduction to Applicable FINS Commands 1 |                                                                               | 1-2 |
|-----|--------------------------------------------|-------------------------------------------------------------------------------|-----|
| 1-2 | Applicable System Configuration            |                                                                               |     |
|     | 1-2-1                                      | System Configuration for Using FINS Commands Addressed to NJ-series CPU Units | 1-3 |
|     | 1-2-2                                      | Networks for Using FINS Commands Addressed to NJ-series CPU Units             | 1-3 |
|     | 1-2-3                                      | Unit Versions That Support FINS Commands                                      | 1-4 |
|     |                                            |                                                                               |     |

1

## 1-1 Introduction to Applicable FINS Commands

An NJ-series CPU Unit can receive FINS commands\* that are sent from an external device, such as a host computer.

However, the following restrictions apply when you use FINS commands that are addressed to NJ-series CPU Units.

| Classification                                                        | Types of FINS commands                                                                                                    |
|-----------------------------------------------------------------------|----------------------------------------------------------------------------------------------------|
| Applicable FINS commands                                              | CONNECTION DATA READ, CLOCK READ, CLOCK WRITE, access right com-<br>mands, file memory commands, and force-set/reset commands                       |
| FINS command that can be<br>used with some functional<br>restrictions | MEMORY AREA READ, MEMORY AREA WRITE, RUN, STOP, CPU UNIT DATA<br>READ, CPU UNIT STATUS READ, and CYCLE TIME READ                                    |
| FINS commands that you cannot use                                     | PROGRAM AREA READ, PROGRAM AREA WRITE, PARAMETER AREA<br>READ, PARAMETER AREA WRITE, MESSAGE READ, ERROR LOG READ,<br>and some file memory commands |

\* "FINS" stands for Factory Interface Network Service. It is an original OMRON command system for information exchange between controllers on OMRON FA networks. It is not dependent on the physical or data link layers.

#### Additional Information

#### Accessing Variables in NJ-series CPU Units

You cannot use FINS commands to access variables in an NJ-series CPU Unit.

To access variables, change from FINS to CIP commands.

You can use CIP commands to access variables by addressing them to the NJ-series CPU Unit through an EtherNet/IP network.

OMRON provides the following software as a development environment for CIP commands.

| Product                                    | Model number | Description                                                                                                    |
|--------------------------------------------|--------------|----------------------------------------------------------------------------------------------------|
| CX-Compolet (provided with SYSMAC Gateway) | WS02-CPLC1   | This software allows you to easily read and write Con-<br>troller data with Visual Basic .NET or Visual C# .NET. |

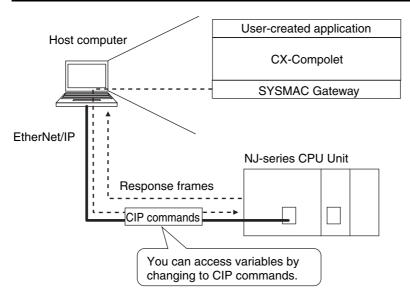

## **1-2 Applicable System Configuration**

## 1-2-1 System Configuration for Using FINS Commands Addressed to NJseries CPU Units

In the following system configuration, you can send FINS commands to the NJ-series CPU Unit.

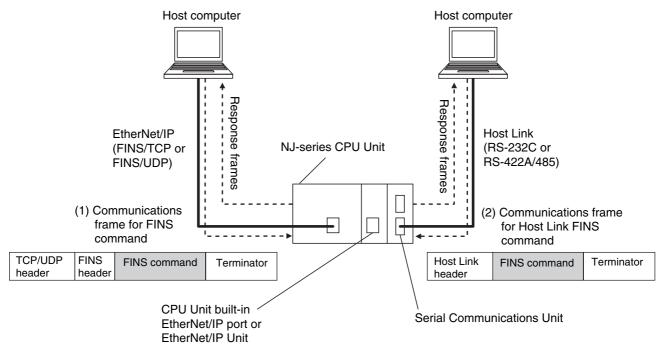

NJ-series CPU Units support the following two types of commands.

- (1) FINS commands (FINS/TCP or FINS/UDP) that are addressed to an NJ-series CPU Unit through a built-in EtherNet/IP port or an EtherNet/IP Unit
- (2) Host Link FINS commands that are addressed to an NJ-series CPU Unit through a Serial Communications Unit

## 1-2-2 Networks for Using FINS Commands Addressed to NJ-series CPU Units

FINS commands that are addressed to NJ-series CPU Units are supported for the following networks and Units.

| Applicable network | Applicable Units                                  | Model numbers                                                      |
|--------------------|---------------------------------------------------|--------------------------------------------------------------------|
| EtherNet/IP        | Built-in EtherNet/IP ports on NJ-series CPU Units | NJ501-1300<br>NJ501-1400<br>NJ501-1500<br>NJ301-1200<br>NJ301-1100 |
|                    | CJ-series EtherNet/IP Units                       | CJ1W-EIP21                                                         |
| Host Link          | CJ-series Serial Communications Units             | CJ1W-SCU22<br>CJ1W-SCU32<br>CJ1W-SCU42                             |

1

## 1-2-3 Unit Versions That Support FINS Commands

The unit versions of NJ-series CPU Units and Special Units that support FINS commands are given in the following table.

| Product                    | Model numbers | Applicable unit version     |
|----------------------------|---------------|-----------------------------|
| NJ-series CPU Units        | NJ501-1       | Unit version 1.01 or later* |
|                            | NJ301-1       |                             |
| CJ-series EtherNet/IP Unit | CJ1W-EIP21    | Unit version 2.1 or later   |
| CJ-series Serial Communi-  | CJ1W-SCU22    | Unit version 1.0 or later   |
| cations Units              | CJ1W-SCU32    |                             |
|                            | CJ1W-SCU42    |                             |

\* An NJ-series CPU Unit with unit version 1.02 or later is required to receive FINS commands from other networks. FINS routing tables must be set to send FINS commands across network layers.

Refer to the following sections for details.

- FINS routing table specifications: Section 3 FINS Routing
- Setting FINS routing tables: Section 4 Procedure for Sending FINS Commands

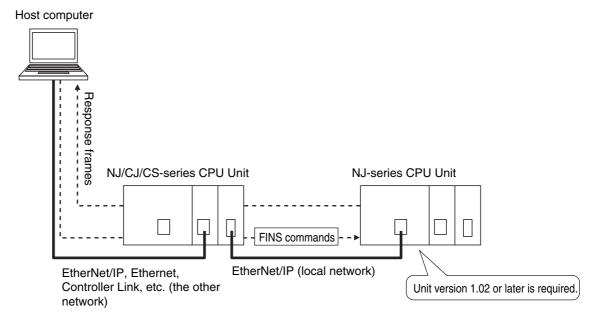

# 2

# FINS Command List and Memory Correspondence

This section lists the FINS commands that are addressed to NJ-series CPU Units. It also describes how I/O memory corresponds to the memory used for CJ-series Units.

| 2-1 | FINS Commands Addressed to NJ-series CPU Units       | 2-2 |
|-----|------------------------------------------------------|-----|
| 2-2 | I/O Memory and Memory Used for CJ-series Units       | 2-8 |
| 2-3 | AT Specifications to Memory Used for CJ-series Units | 2-9 |

## 2-1 FINS Commands Addressed to NJseries CPU Units

This section lists the FINS commands that are addressed to NJ-series CPU Units, shows which commands can be used and which commands have restrictions, and describes the execution conditions for the commands.

## Applicable and Restricted FINS Commands Addressed to NJ-series CPU Units

Some of the FINS commands that are addressed to NJ-series CPU Units can be used and some of them cannot be used. There are restrictions for some of the commands that can be used. This is shown in the following table.

| ma | om-<br>and<br>ode<br>ex) | Command name                   | Applicability<br>when addressed<br>to an NJ-series<br>CPU Unit | Normal<br>response<br>code | Restrictions when addressed to an NJ-series CPU Unit                                                                                                    |                                                         |
|----|--------------------------|--------------------------------|----------------------------------------------------------------|----------------------------|----------------------------------------------------------------------------------------------------|---------------------------------------------------------|
| 01 | 01                       | MEMORY AREA READ               | Restricted                                                     | 0000 hex                   | You can use these commands                                                                                                    |                                                         |
| 01 | 02                       | MEMORY AREA WRITE              |                                                                |                            | with the following restrictions.                                                                                                    |                                                         |
| 01 | 03                       | MEMORY AREA FILL               |                                                                |                            | <ul> <li>Access is possible for the<br/>memory used for CJ-series</li> </ul>                                                                                                    |                                                         |
| 01 | 04                       | MULTIPLE MEMORY<br>AREA READ   |                                                                |                            | Units.<br>• You cannot access memory                                                                                                    |                                                         |
| 01 | 05                       | MEMORY AREA TRANS-<br>FER      |                                                                |                            | areas that do not exist in the<br>memory used for CJ-series<br>Units. Refer to 2-2 I/O Memory<br>and Memory Used for CJ-<br>series Units for the correspon-<br>dence between the memory<br>used for CJ-series Units and<br>the I/O memory in a CS/CJ-<br>series CPU Unit. |                                                         |
| 02 | 01                       | PARAMETER AREA READ            | No                                                             | 0000 hex                   | You cannot use these com-                                                                                                    |                                                         |
| 02 | 02                       | PARAMETER AREA<br>WRITE        |                                                                |                            |                                                                                                    | mands. <ul> <li>However, the normal response</li> </ul> |
| 02 | 03                       | PARAMETER AREA FILL<br>(CLEAR) |                                                                |                            | code is returned if you execute any of these FINS commands.                                                                                                    |                                                         |
| 03 | 06                       | PROGRAM AREA READ              | No                                                             | 0401 hex                   | You cannot use these com-                                                                                                    |                                                         |
| 03 | 07                       | PROGRAM AREA WRITE             |                                                                | (undefined command)        | mands.                                                                                                    |                                                         |
| 03 | 08                       | PROGRAM AREA CLEAR             |                                                                | commanu)                   |                                                                                                    |                                                         |

| ma | om-<br>and<br>ode<br>ex) | Command name       | Applicability<br>when addressed<br>to an NJ-series<br>CPU Unit | Normal<br>response<br>code         | Restrictions when addressed to an NJ-series CPU Unit                                                                                  |
|----|--------------------------|--------------------|----------------------------------------------------------------|------------------------------------|----------------------------------------------------------------------------------------------------|
| 04 | 01                       | RUN                | Restricted                                                     | 0000 hex                           | You can use these commands<br>with the following restriction.<br>• You can use this command                                           |
|    |                          |                    |                                                                |                                    | only in RUN or PROGRAM mode.                                                                                                    |
| 04 | 02                       | STOP               |                                                                | 0401 hex<br>(undefined<br>command) | In the following cases, an unde-<br>fined command response (0401<br>hex) is returned and the operat-<br>ing mode changes to RUN mode. |
|    |                          |                    |                                                                |                                    | When the command is specified<br>in MONITOR mode                                                                                      |
|    |                          |                    |                                                                |                                    | • When only the command code<br>or only the command code and<br>program number are sent                                               |
| 05 | 01                       | CPU UNIT DATA READ | Restricted                                                     | 0000 hex                           | You can use this command with the following restrictions.                                                                             |
|    |                          |                    |                                                                |                                    | <ul> <li>You can read only the following data.</li> </ul>                                                                             |
|    |                          |                    |                                                                |                                    | CPU Unit model                                                                                                    |
|    |                          |                    |                                                                |                                    | Number of DM words                                                                                                    |
|    |                          |                    |                                                                |                                    | <ul> <li>Maximum number of EM<br/>banks</li> </ul>                                                                                    |
|    |                          |                    |                                                                |                                    | EM size                                                                                                    |
|    |                          |                    |                                                                |                                    | • IOM size                                                                                                    |
|    |                          |                    |                                                                |                                    | • Fixed values are returned for the following data.                                                                                   |
|    |                          |                    |                                                                |                                    | • DIP switch data: Always 0.                                                                                                    |
|    |                          |                    |                                                                |                                    | <ul> <li>Program area size: Always<br/>14 hex.</li> </ul>                                                                             |
|    |                          |                    |                                                                |                                    | Timer/counter size: Always     08 hex.                                                                                                |
|    |                          |                    |                                                                |                                    | <ul> <li>Memory card type: Always<br/>04 hex, regardless of<br/>whether there is an SD Mem-<br/>ory Card.</li> </ul>                  |
|    |                          |                    |                                                                |                                    | • Memory card size: Always<br>FFFF hex if an SD Memory<br>Card is inserted and 00 hex if<br>an SD Memory Card is not<br>inserted.     |
|    |                          |                    |                                                                |                                    | Remote I/O data: Always 0.                                                                                                    |
| 05 | 02                       | CONNECTION DATA    | Yes                                                            | 0000 hex                           | You can use this command.                                                                                                    |
|    |                          | READ               |                                                                |                                    | The following information on the built-in EtherNet/IP port is read.                                                                   |
|    |                          |                    |                                                                |                                    | • The unit address is always returned as FA hex.                                                                                      |
|    |                          |                    |                                                                |                                    | • The model number will be NJ-<br>EIP21.                                                                                              |

| ma<br>cc<br>(h | om-<br>and<br>ode<br>ex) |                                           | Applicability<br>when addressed<br>to an NJ-series<br>CPU Unit | Normal<br>response<br>code | Restrictions when addressed<br>to an NJ-series CPU Unit                                                                                                    |
|----------------|--------------------------|-------------------------------------------|----------------------------------------------------------------|----------------------------|----------------------------------------------------------------------------------------------------|
| 06             | 01                       | CPU UNIT STATUS READ                      | Restricted                                                     | 0000 hex                   | <ul> <li>You can use this command with the following restrictions.</li> <li>You can read only the following data.</li> <li>Operating status</li> <li>Operating mode</li> <li>The following two items are processed as NJ-series error information.</li> <li>Fatal error data: This is treated as the major fault level, and 0000 hex (normal) or 0001 hex (error) is returned.</li> <li>Non-fatal error data: This is treated as the partial fault level or minor fault level, and 0000 hex (normal) or 0001 hex (error) is returned.</li> <li>The following data is always 0. CPU status, battery status, built-in flash memory access, message yes/no, and error code</li> <li>Error message: Sixteen ASCII spaces (20 hex) are returned, i.e., you cannot use the error message.</li> </ul> |
| 06             | 20                       | CYCLE TIME READ                           | Restricted                                                     | 0000 hex                   | <ul> <li>You can use this command with<br/>the following restrictions.</li> <li>The task period of the primary<br/>periodic task is given for the<br/>cycle time.</li> <li>The task period of the primary<br/>periodic task is given for the<br/>average, minimum, and maxi-<br/>mum times.</li> <li>You cannot initialize the task<br/>execution time for the primary<br/>periodic task.</li> </ul>                                                                                                    |
| 07             | 01                       | CLOCK READ                                | Yes                                                            | 0000 hex                   | You can use these commands.                                                                                                    |
| 07             | 02                       | CLOCK WRITE                               |                                                                |                            |                                                                                                    |
| 09             | 20                       | MESSAGE READ/CLEAR<br>(to clear messages) | No                                                             | 0000 hex                   | <ul> <li>You cannot use this command.</li> <li>However, the normal response code is returned if you execute this FINS command.</li> <li>If you use this command to read a message, 16 ASCII spaces (20 hex) are returned.</li> <li>You cannot use this command to clear messages.</li> </ul>                                                                                                    |

| ma | om-<br>and<br>ode<br>ex) | Command name                    | Applicability<br>when addressed<br>to an NJ-series<br>CPU Unit | Normal<br>response<br>code | Restrictions when addressed to an NJ-series CPU Unit                                                                                                    |
|----|--------------------------|---------------------------------|----------------------------------------------------------------|----------------------------|----------------------------------------------------------------------------------------------------|
| 0C | 01                       | ACCESS RIGHT ACQUIRE            | Yes                                                            | 0000 hex                   | You can use these commands.                                                                                                    |
| 0C | 02                       | ACCESS RIGHT FORCED<br>ACQUIRE  |                                                                |                            |                                                                                                    |
| 0C | 03                       | ACCESS RIGHT RELEASE            |                                                                |                            |                                                                                                    |
| 21 | 01                       | ERROR CLEAR                     | No                                                             | 0000 hex                   | You cannot use these com-                                                                                                    |
| 21 | 02                       | ERROR LOG READ                  |                                                                |                            | mands.                                                                                                    |
| 21 | 03                       | ERROR LOG CLEAR                 |                                                                |                            | • However, the normal response code is returned if you execute this FINS command.                                                                                                    |
| 22 | 01                       | FILE NAME READ                  | Restricted                                                     | 0000 hex                   | You can use these commands                                                                                                    |
| 22 | 02                       | SINGLE FILE READ                |                                                                |                            | with the following restrictions.                                                                                                    |
| 22 | 03                       | SINGLE FILE WRITE               |                                                                |                            | • The commands apply to the SD Memory Card.                                                                                                    |
| 22 | 04                       | FILE MEMORY FORMAT              |                                                                |                            | These commands cannot be                                                                                                    |
| 22 | 05                       | FILE DELETE                     |                                                                |                            | used for EM file memory                                                                                                    |
| 22 | 07                       | FILE COPY                       |                                                                |                            | because the NJ-series CPU<br>Units do not support it.                                                                                                    |
| 22 | 08                       | FILE NAME CHANGE                |                                                                |                            |                                                                                                    |
| 22 | 0A                       | MEMORY AREA-FILE<br>TRANSFER    | No                                                             | 0401 hex<br>(undefined     | You cannot use these com-<br>mands.                                                                                                    |
| 22 | 0B                       | PARAMETER AREA-FILE<br>TRANSFER |                                                                | command)                   |                                                                                                    |
| 22 | 0C                       | PROGRAM AREA-FILE<br>TRANSFER   |                                                                |                            |                                                                                                    |
| 22 | 15                       | DIRECTORY CRE-<br>ATE/DELETE    | Restricted                                                     | 0000 hex                   | You can use this command with the following restrictions.                                                                                                    |
|    |                          |                                 |                                                                |                            | • The commands apply to the SD Memory Card.                                                                                                    |
|    |                          |                                 |                                                                |                            | • These commands cannot be<br>used for EM file memory<br>because the NJ-series CPU<br>Units do not support it.                                                                                           |
| 23 | 01                       | FORCED SET/RESET                | Restricted                                                     | 0000 hex                   | You can use this command with the following restrictions.                                                                                                    |
|    |                          |                                 |                                                                |                            | <ul> <li>You can use the command only<br/>for the memory used for CJ-<br/>series Units.</li> <li>Execution is performed for the<br/>forced refreshing function of<br/>the NJ-series CPU Unit.</li> </ul> |
| 23 | 02                       | FORCED SET/RESET<br>CANCEL      | Yes                                                            | 0000 hex                   | <ul> <li>You can use this command.</li> <li>You can use the commands<br/>only for the memory used for<br/>CJ-series Units and for the I/O<br/>ports for EtherCAT slaves.</li> </ul>                      |

2

## **Execution Conditions for FINS Commands**

#### • Execution Conditions for NJ-series CPU Units

The following table shows the execution conditions for FINS commands that are addressed to an NJ-series CPU Unit.

| Execution condition            | Execution for NJ-series<br>CPU Unit | Remarks                                          |
|--------------------------------|-------------------------------------|--------------------------------------------------|
| RUN mode                       | OK                                  |                                                  |
| MONITOR mode                   | No                                  | There is no MONITOR mode in the operating modes. |
| PROGRAM mode                   | OK                                  |                                                  |
| Access right at other device   | OK                                  |                                                  |
| UM read protection             | No                                  | Not supported for NJ-series CPU Units.           |
| DIP switch UM write protection | No                                  | Not supported for NJ-series CPU Units.           |
| Network write protection       | No                                  | Not supported for NJ-series CPU Units.           |

## • Execution Conditions for FINS Commands

The following table shows the execution conditions for the FINS commands that you can use, including those that can be used with restrictions.

OK: The FINS command can be executed.

No: The FINS command cannot be executed.

| Command code<br>(hex) |    | Name                           | Execution condition |                 |                              |
|-----------------------|----|--------------------------------|---------------------|-----------------|------------------------------|
| MR                    | SR | . ivaine                       | RUN mode            | PROGRAM<br>mode | Access right at other device |
| 01                    | 01 | MEMORY AREA READ               | OK                  | OK              | OK                           |
| 01                    | 02 | MEMORY AREA WRITE              | OK                  | OK              | OK                           |
| 01                    | 03 | MEMORY AREA FILL               | OK                  | OK              | OK                           |
| 01                    | 04 | MULTIPLE MEMORY AREA READ      | OK                  | OK              | OK                           |
| 01                    | 05 | MEMORY AREA TRANSFER           | ОК                  | ОК              | OK                           |
| 04                    | 01 | RUN                            | OK                  | OK              | No                           |
| 04                    | 02 | STOP                           | OK                  | OK              | No                           |
| 05                    | 01 | CPU UNIT DATA READ             | OK                  | OK              | OK                           |
| 05                    | 02 | CONNECTION DATA READ           | OK                  | OK              | OK                           |
| 06                    | 01 | CPU UNIT STATUS READ           | OK                  | OK              | OK                           |
| 06                    | 20 | CYCLE TIME READ                | OK                  | No              | OK                           |
| 07                    | 01 | CLOCK READ                     | ОК                  | ОК              | ОК                           |
| 07                    | 02 | CLOCK WRITE                    | ОК                  | ОК              | No                           |
| 0C                    | 01 | ACCESS RIGHT ACQUIRE           | ОК                  | ОК              | No                           |
| 0C                    | 02 | ACCESS RIGHT FORCED<br>ACQUIRE | ОК                  | OK              | ОК                           |
| 0C                    | 03 | ACCESS RIGHT RELEASE           | ОК                  | ОК              | ОК                           |
| 22                    | 01 | FILE NAME READ                 | OK                  | ОК              | ОК                           |
| 22                    | 02 | SINGLE FILE READ               | OK                  | ОК              | ОК                           |
| 22                    | 03 | SINGLE FILE WRITE              | OK                  | ОК              | No                           |
| 22                    | 04 | FILE MEMORY FORMAT             | OK                  | ОК              | No                           |

| Command code<br>(hex) |    | Name                    | Execution condition |                 |                              |
|-----------------------|----|-------------------------|---------------------|-----------------|------------------------------|
| MR                    | SR | indine                  | RUN mode            | PROGRAM<br>mode | Access right at other device |
| 22                    | 05 | FILE DELETE             | OK                  | OK              | No                           |
| 22                    | 07 | FILE COPY               | OK                  | OK              | No                           |
| 22                    | 08 | FILE NAME CHANGE        | OK                  | OK              | No                           |
| 22                    | 15 | DIRECTORY CREATE/DELETE | OK                  | OK              | No                           |
| 23                    | 01 | FORCED SET/RESET        | OK                  | OK              | OK                           |
| 23                    | 02 | FORCED SET/RESET CANCEL | OK                  | OK              | OK                           |

2

2-7

## 2-2 I/O Memory and Memory Used for CJseries Units

The I/O memory in a CS/CJ-series CPU Unit corresponds to the memory used for CJ-series Units in an NJ-series CPU Unit.

This is shown in the following table.

| I/O memory area in a CS/CJ-series CPU Unit |     | Support in memory used for CJ-series Units in an NJ-series CPU Unit |
|--------------------------------------------|-----|---------------------------------------------------------------------|
| Core I/O Area                              | CIO | Yes                                                                 |
| Work Area                                  | WR  | Yes                                                                 |
| Holding Area                               | HR  | Yes                                                                 |
| Auxiliary Area                             | AR  | Partially supported.*                                               |
| Timer Area                                 | TIM | No                                                                  |
| Counter Area                               | CNT | No                                                                  |
| DM Area                                    | DM  | Yes                                                                 |
| EM Area                                    | EM  | Yes                                                                 |
| Task Flags                                 | ТК  | No                                                                  |
| Index Registers                            | IR  | No                                                                  |
| Data Registers                             | DR  | No                                                                  |
| Clock Pulses                               | -   | No                                                                  |
| Condition Flags                            |     | No                                                                  |

\* The following addresses in the Auxiliary Area can be accessed in an NJ-series CPU Unit. They correspond to system-defined variables in the PLC Function Module (category name: \_CJB). You cannot use any other addresses in the Auxiliary Area.

| Applicable Auxiliary Area<br>addresses | Name                                     | Corresponding system-<br>defined variables |
|----------------------------------------|------------------------------------------|--------------------------------------------|
| A50.00 to A69.15                       | Basic I/O Unit Information               | _CJB_IOUnitInfo                            |
| A302.00 to A302.15                     | CPU Bus Unit Initializing Flags          | _CJB_CBU00InitSta                          |
|                                        |                                          | to                                         |
|                                        |                                          | _CJB_CBU15InitSta                          |
| A330.00 to A335.15                     | Special I/O Unit Initializing Flags      | _CJB_SIO00InitSta                          |
|                                        |                                          | to                                         |
|                                        |                                          | _CJB_SIO95InitSta                          |
| A501.00 to A501.15                     | CPU Bus Unit Restart Bits                | CJB_CBU00Restart                           |
|                                        |                                          | to                                         |
|                                        |                                          | _CJB_CBU15Restart                          |
| A502.00 to A507.15                     | Special I/O Unit Restart Bits            | CJB_SIO00Restart                           |
|                                        |                                          | to                                         |
|                                        |                                          | _CJB_SIO95Restart                          |
| A620.01 to A620.02 and                 | Serial Communications Unit Port Settings | CJB_SCU00P1ChgSta                          |
| A621.01 to A635.02                     | Changing Flags                           | _CJB_SCU00P2ChgSta                         |
|                                        |                                          | to                                         |
|                                        |                                          | _CJB_SCU15P1ChgSta                         |
|                                        |                                          | _CJB_SCU15P2ChgSta                         |

## 2-3 AT Specifications to Memory Used for CJ-series Units

## • AT Specifications

In the user program, you must use variables with AT specifications to specify the memory used for CJseries Units that was accessed with a FINS command. You set AT specifications with the Sysmac Studio.

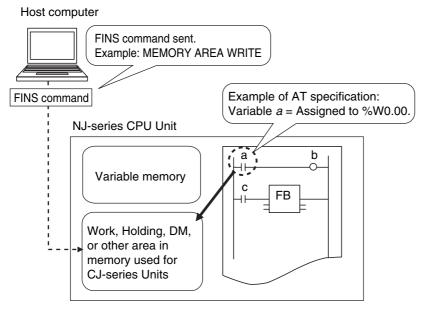

Sysmac Studio Setting Example: In the *AT* column for the variable in the variable table, specify the address in the memory used for CJ-series Units. For example, to specify 0.00 in the Work Area for variable *Sample A*, enter %W0.00 in the *AT* column. Always add "%" to the front of the address.

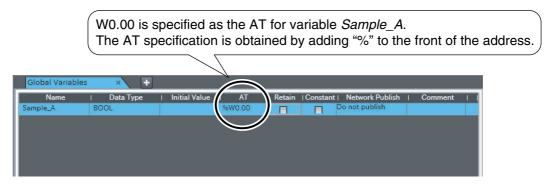

## Additional Information

The memory used for CJ-series Units is accessed for FINS commands during the primary periodic task. 2

# 3

# **FINS Routing**

This section describes FINS routing for NJ-series CPU Units and provides the FINS routing specifications.

| 3-1 | Introduction                                                            | 3-2 |  |
|-----|-------------------------------------------------------------------------|-----|--|
| 3-2 | Differences in FINS Routing Specifications between CJ-series PLCs and   |     |  |
|     | NJ-series Controllers                                                   | 3-3 |  |
| 3-3 | Restriction on Specifications of FINS Routing for NJ-series Controllers | 3-5 |  |

## 3-1 Introduction

This section introduces FINS routing tables\* for NJ-series CPU Units.

\* FINS routing tables define the path settings for FINS commands when there is more than one network.

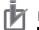

#### **Precautions for Correct Use**

- An NJ-series CPU Unit with unit version 1.02 or later is required to use FINS routing tables. Routing of FINS commands may not be correct with a CPU Unit with unit version 1.01 or earlier.
- Use Sysmac Studio version 1.03 or higher to set the FINS routing tables. You cannot use the CX-Integrator to set them.

You must set FINS routing tables to send FINS commands to an NJ-series CPU Unit in the following cases:

- A local network table must be set if there is more than one Communications Unit for a FINS network mounted to the same NJ-series Controller.
- A relay network table must be set if FINS commands are to be sent across network layers.

Host computer

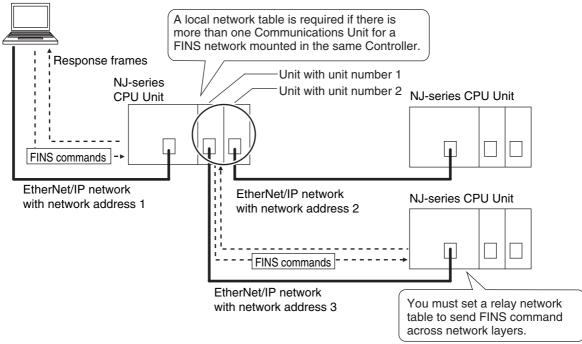

\* A FINS network is a network that supports FINS commands. The following are FINS networks:

EtherNet/IP

- Ethernet
- Controller Link
- SYSMAC LINK

DeviceNet

Only EtherNet/IP networks are supported by the NJ-series Controllers. Therefore, the final FINS network for FINS commands that are addressed to an NJ-series CPU Unit must be an EtherNet/IP network.

#### Additional Information

Refer to *Section 4 Procedure for Sending FINS Commands* for the setting procedures for FINS routing tables.

## 3-2 Differences in FINS Routing Specifications between CJ-series PLCs and NJ-series Controllers

The specifications of the FINS routing settings in NJ-series CPU Units differ from those for CS/CJ-series CPU Units as follows:

- Unit address of the built-in EtherNet/IP port
- Specifications for sending FINS commands to a CPU Unit under which a Communications Unit for a FINS network is mounted without setting a local network table
- Event log and error log
- · Operation for routing tables for the Memory All Clear operation

Details are described in the rest of this section.

## Unit Address of the Built-in EtherNet/IP Port

Set the unit address of the port to FA hex (250 decimal) when you set a FINS network for the built-in EtherNet/IP port on an NJ-series CPU Unit. Refer to *Section 4 Procedure for Sending FINS Commands* for the setting procedures.

# Sending FINS Commands to a CPU Unit with a Communications Unit for a FINS Network without a Local Network Table

As an exception (e.g., when building the network), you can send FINS commands addressed to the node that is connected to the built-in EtherNet/IP port on a CPU Unit without registering a local network table even if there is one or more Communications Units mounted. The following condition must be met.

There must be a direct serial connection to the CPU Unit under which one or more Communications Units for FINS networks are mounted when a local network table is not set.

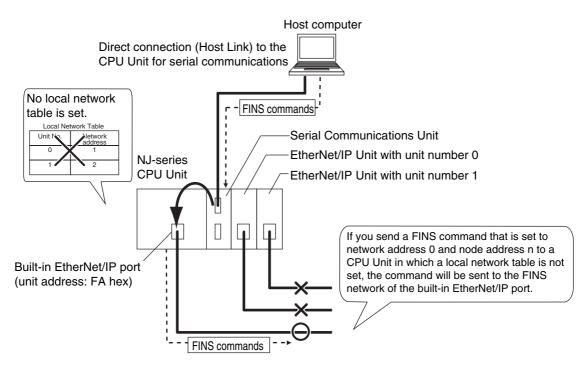

3-2 Differences in FINS Routing Specifications between CJ-series PLCs and NJ-series Controllers

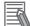

#### Additional Information

For a CS/CJ-series CPU Unit, the FINS command is sent to the network of the Communications Unit for a FINS network that has the lowest unit number.

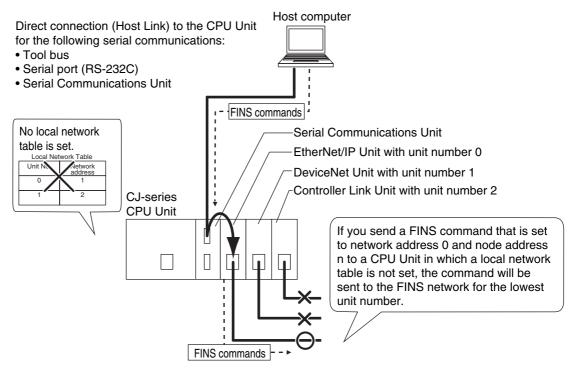

## Event Log and Error Log

Errors that are detected by the built-in EtherNet/IP port are recorded in the event log. Errors that are detected by the EtherNet/IP Unit are recorded in the error log and the event log. Details are given in the following table.

| Unit or port                                    | Storage location                                      | Error                                                  | Reference manual                                                                                                    |
|-------------------------------------------------|-------------------------------------------------------|--------------------------------------------------------|----------------------------------------------------------------------------------------------------|
| Built-in EtherNet/IP port on NJ-series CPU Unit | Event log                                             | Errors detected by the<br>built-in EtherNet/IP<br>port | 14-2 Troubleshooting in the NJ-<br>series CPU Unit Built-in EtherNet/IP<br>Port User's Manual (Cat. No. W506)        |
| CJ-series EtherNet/IP Unit                      | Error log table in<br>RAM or non-vola-<br>tile memory | Errors detected by the<br>EtherNet/IP Unit             | 13-4 Error Log in the CJ-series Eth-<br>erNet/IP Units Operation Manual for<br>NJ-series CPU Unit (Cat. No.<br>W495) |

## **Operation for Routing Tables for the Memory All Clear Operation**

When the Memory All Clear operation is performed for an NJ-series CPU Unit, the routing tables (i.e., the local network table and relay network table) are cleared.

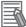

#### **Additional Information**

The operation for routing tables for the Memory All Clear operation is as follows for the CJ-series CPU Units:

- CJ2 CPU Unit: The routing tables are cleared.
- CJ1 CPU Unit: The routing tables are not cleared.

## 3-3 Restriction on Specifications of FINS Routing for NJ-series Controllers

The following restrictions apply to FINS routing tables that are set in NJ-series CPU Units.

## Error Response Code for FINS Commands Sent Across Network Layers

If an error occurs when relaying a FINS command that is addressed to an NJ-series CPU Unit across a network, the relay error code will not be attached when the response code is returned.

This applies only to the following error response codes.

## • Error Response Code with Restrictions

| Main response code<br>(hexadecimal) |                      | Sub response code<br>(hexadecimal) |                                  | Restrictions when addressed<br>to an NJ-series CPU Unit                                              |
|-------------------------------------|----------------------|------------------------------------|----------------------------------|----------------------------------------------------------------------------------------------------|
| Value                               | Meaning              | Value                              | Meaning                          | to an NJ-Series CPU Unit                                                                             |
| 02                                  | Remote Node<br>Error | 02                                 | Specified Unit<br>Does Not Exist | Bit 15, which indicates that an error occurred when relaying a FINS command, will be turned OFF, the |
| 05                                  | Routing Error        | 01                                 | Remote Address<br>Setting Error  | relay error code will not be added, and the response code will be returned.                          |

### Operation Example

If a FINS command is addressed to a non-existent Special I/O Unit (local network address 0, local node address 0, unit address 0 + 20 hex) through an EtherNet/IP Communications Unit or built-in EtherNet/IP port (network address 2 and node address 10), bit 15 will be turned OFF in the response code, the relay error code will not be added, and the response will be returned.

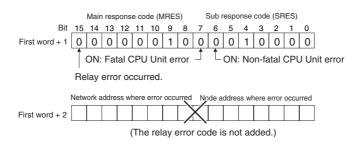

## Additional Information

If a FINS command is addressed to a non-existent Special I/O Unit (local network address 0, local node address 0, unit address 0 + 20 hex) through built-in EtherNet/IP port on a CJ-series CPU Unit or CJ-series EtherNet/IP Unit, bit 15 will be turned ON in the response code, the relay error code (e.g., 0210 hex) will be added, and the response will be returned.

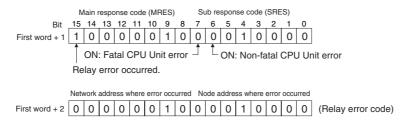

3

# 4

# **Procedure for Sending FINS Commands**

This section provides the procedures that are required to send FINS commands.

| 4-1 | Sending Commands through Built-in EtherNet/IP Ports   | 4-2 |
|-----|-------------------------------------------------------|-----|
| 4-2 | Sending Commands through EtherNet/IP Units            | 4-4 |
| 4-3 | Sending Commands through a Serial Communications Unit | 4-5 |

## 4-1 Sending Commands through Built-in EtherNet/IP Ports

Use the following procedure to send FINS commands through a built-in EtherNet/IP port.

Step 1: Set the FINS node address (required).

Step 2: Make other settings for the built-in EtherNet/IP port (as required).

Step 3: Set the FINS routing tables (as required).

## Step 1: Setting the FINS Node Address (Required)

Set the FINS node address of the built-in EtherNet/IP port with the Sysmac Studio.

## Default Setting (IP Address-FINS Address Conversion Method Set for Automatic Generation)

The rightmost digits of the IP address that was set for the built-in EtherNet/IP port with the Sysmac Studio\* is automatically used as the FINS node address.

\* Set the IP address of the built-in EtherNet/IP port in the following **IP Address** setting in the Sysmac Studio.

## Configurations and Setup – Controller Setup – Built-in EtherNet/IP Port Settings – TCP/IP Settings – IP Address

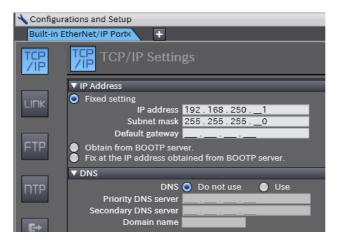

## Other Settings

Set the FINS node address in the following FINS Node Address Settings in the Sysmac Studio.

Configurations and Setup – Controller Setup – Built-in EtherNet/IP Port Settings – FINS Settings – FINS Node Address Settings

| 🔧 Configur                 | ations and Setup                              |  |  |  |
|----------------------------|-----------------------------------------------|--|--|--|
| Built-in EtherNet/IP Portx |                                               |  |  |  |
|                            | FINS Settings                                 |  |  |  |
|                            | ▼ FINS Node Address Settings                  |  |  |  |
| LINK                       | Node address of built-in EtherNet/IP port     |  |  |  |
|                            | ▼ FINS/UDP                                    |  |  |  |
|                            | FINS/UDP port number 9600                     |  |  |  |
| FTP                        | IP address-FINS address conversion method     |  |  |  |
|                            | Automatic generation O Combination IP address |  |  |  |
|                            | IP Address Table                              |  |  |  |
| птр                        | FINS Node Address IP Address                  |  |  |  |
| I                          | _·_·_                                         |  |  |  |
|                            |                                               |  |  |  |
| <b>E</b> →                 |                                               |  |  |  |
| SIMP                       |                                               |  |  |  |

# Step 2: Making Other Settings for the Built-in EtherNet/IP Port (as Required)

Make other settings for the built-in EtherNet/IP port as required.

## Step 3: Setting the FINS Routing Tables (as Required)

Set the FINS routing tables as required.

You must set FINS routing tables only if there is more than one EtherNet/IP Unit mounted or if commands are routed through the NJ-series Controller.

Set the FINS routing tables in the following FINS Settings in the Sysmac Studio.

#### Configurations and Setup – Controller Setup – Operation Settings – FINS Settings

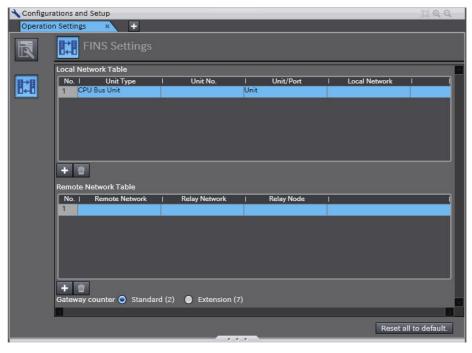

#### **Additional Information**

You cannot use the CX-Integrator to set FINS routing tables for NJ-series Controllers.

## 4-2 Sending Commands through EtherNet/IP Units

Use the following procedure to send FINS commands through an EtherNet/IP Unit.

Step 1: Set the FINS node address (required).

Step 2: Set the parameters in the EtherNet/IP Unit (required).

Step 3: Set the FINS routing tables (as required).

## Step 1: Setting the FINS Node Address (Required)

Set the FINS node address of the EtherNet/IP Unit on the rotary switches on the front panel of the EtherNet/IP Unit.

## Step 2: Setting the Parameters in the EtherNet/IP Unit (Required)

Edit the Special Unit Setup in the Unit Configuration of the Sysmac Studio and set the parameters of the EtherNet/IP Unit.

Configurations and Setup – CPU/Expansion Racks – Edit Special Unit Settings

## Step 3: Setting the FINS Routing Tables (as Required)

Set the FINS routing tables as required.

You must set FINS routing tables only if there is more than one EtherNet/IP Unit mounted or if commands are routed through the NJ-series Controller.

Set the FINS routing tables in the following FINS Settings in the Sysmac Studio.

#### Configurations and Setup – Controller Setup – Operation Settings – FINS Settings

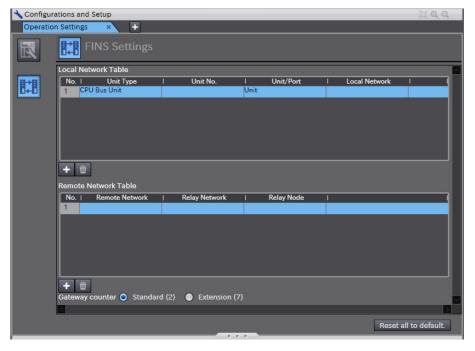

#### Additional Information

You cannot use the CX-Integrator to set FINS routing tables for NJ-series Controllers.

## 4-3 Sending Commands through a Serial Communications Unit

Use the following procedure to send FINS commands through a Serial Communications Unit.

Step 1: Set the parameters in the Serial Communications Unit (required).

- Serial communications mode: Host Link (default)
- Host Link unit number setting: 00 to 31

## Step 1: Setting the Parameters in the Serial Communications Unit (Required)

Edit the Special Unit Setup in the Unit Configuration of the Sysmac Studio and set the parameters of the Serial Communications Unit.

#### Configurations and Setup - CPU/Expansion Racks - Edit Special Unit Settings

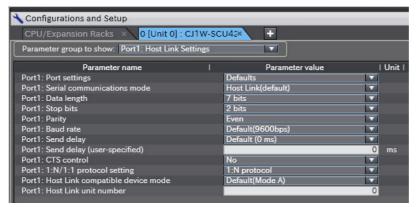

Make the following settings.

- · Serial communications mode: Host Link (default)
- Host Link unit number: 00 to 31

## Terms and Conditions of Sale

- 1. Offer; Acceptance. These terms and conditions (these "Terms") are deemed part of all quotes, agreements, purchase orders, acknowledgments, price lists, catalogs, manuals, brochures and other documents, whether electronic or in catalogs, manuals, brochures and other documents, whether electronic or in writing, relating to the sale of products or services (collectively, the "Products") by Omron Electronics LLC and its subsidiary companies ("Omron"). Omron objects to any terms or conditions proposed in Buyer's purchase order or other documents which are inconsistent with, or in addition to, these Terms. Prices: Payment Terms, All prices stated are current, subject to change without notice by Omron. Omron reserves the right to increase or decrease prices on any unshipped portions of outstanding orders. Payments for Products are due net 30 days unless otherwise stated in the invoice. Discounts, Cash discounts, if any, will apply only on the net amount of invoices sent to Buyer after deducting transportation charges, taxes and duties, and will be allowed only if (i) the invoice is paid according to Omron's payment terms and (ii) Buyer has no past due amounts.
- 2
- 3.
- and (ii) Buyer has no past due amounts. Interest. Omron, at its option, may charge Buyer 1-1/2% interest per month or the maximum legal rate, whichever is less, on any balance not paid within the stated terms.
- Orders. Omron will accept no order less than \$200 net billing. Governmental Approvals. Buyer shall be responsible for, and shall bear all 6 costs involved in, obtaining any government approvals required for the impor-tation or sale of the Products.
- Taxes. All taxes, duties and other governmental charges (other than general real property and income taxes), including any interest or penalties thereon, imposed directly or indirectly on Omron or required to be collected directly or 7. indirectly by Omron for the manufacture, production, sale, delivery, importa-tion, consumption or use of the Products sold hereunder (including customs duties and sales, excise, use, turnover and license taxes) shall be charged to and remitted by Buyer to Omron. <u>Financial.</u> If the financial position of Buyer at any time becomes unsatisfactory
- 8. <u>Einancial</u> If the financial position of Buyer at any time becomes unsatisfactory to Omron, Omron reserves the right to stop shipments or require satisfactory security or payment in advance. If Buyer fails to make payment or otherwise comply with these Terms or any related agreement, Omron may (without liabil-ity and in addition to other remedies) cancel any unshipped portion of Prod-ucts sold hereunder and stop any Products in transit until Buyer pays all amounts, including amounts payable hereunder, whether or not then due, which are owing to it by Buyer. Buyer shall in any event remain liable for all unpaid accounts unpaid accounts.
- <u>Cancellation</u>, <u>Etc.</u> Orders are not subject to rescheduling or cancellation unless Buyer indemnifies Omron against all related costs or expenses.
   <u>Force Majeure</u>. Omron shall not be liable for any delay or failure in delivery
- Force majeure. Other shall not be lable for any delay or lating in delivery resulting from causes beyond its control, including earthquakes, fires, floods, strikes or other labor disputes, shortage of labor or materials, accidents to machinery, acts of sabotage, riots, delay in or lack of transportation or the requirements of any government authority.
   Shipping: Delivery. Unless otherwise expressly agreed in writing by Omron: a. Shipments shall be by a carrier selected by Omron; Omron will not drop ship expert in "break down" situations.
- except in "break down" situations. b. Such carrier shall act as the agent of Buyer and delivery to such carrier shall
  - constitute delivery to Buyer; c. All sales and shipments of Products shall be FOB shipping point (unless oth-
- c. All sales and shipments of Products shall be FOB shipping point (unless otherwise stated in writing by Omron), at which point title and risk of loss shall pass from Omron to Buyer; provided that Omron shall retain a security interest in the Products until the full purchase price is paid;
  d. Delivery and shipping dates are estimates only; and
  e. Omron will package Products as it deems proper for protection against normal handling and extra charges apply to special conditions.
  12. <u>Claims</u>. Any claim by Buyer against Omron for shortage or damage to the Products occurring before delivery to the carrier must be presented in writing to Omron within 30 days of receipt of shipment and include the original transportation bill signed by the carrier received the Products
- portation bill signed by the carrier noting that the carrier received the Products from Omron in the condition claimed.
- <u>Warranties</u>. (a) <u>Exclusive Warranty</u>. Omron's exclusive warranty is that the Products will be free from defects in materials and workmanship for a period of twelve months from the date of sale by Omron (or such other period expressed 13 (b) <u>Limitations</u>. OMRON MAKES NO WARRANTY OR REPRESENTATION, EXPRESS OR IMPLIED, ABOUT NON-INFRINGEMENT, MERCHANTABIL-

## Certain Precautions on Specifications and Use

- Suitability of Use. Omron Companies shall not be responsible for conformity 1. with any standards, codes or regulations which apply to the combination of the Product in the Buyer's application or use of the Product. At Buyer's request. Omron will provide application to use of the Froduct. At Buyer's application of use of the product applicable third party certification documents identifying ratings and limitations of use which apply to the Product. This information by itself is not sufficient for a complete determination of the suitability of the Prod-uct in combination with the end product, machine, system, or other application or use. Buyer shall be solely responsible for determining appropriateness of the particular Product with respect to Buyer's application, product or system. the particular Product with respect to Buyers application, product or system. Buyer shall take application responsibility in all cases but the following is a non-exhaustive list of applications for which particular attention must be given: (i) Outdoor use, uses involving potential chemical contamination or electrical interference, or conditions or uses not described in this document. (ii) Use in consumer products or any use in significant quantities. (iii) Energy control systems, combustion systems, railroad systems, aviation systems, medical equipment, amusement machines, vehicles, safety equip-ment and installicitors cubications of the consumer to construct the construction.

inent, and installations subject to separate industry or government regulations. (iv) Systems, machines and equipment that could present a risk to life or prop erty. Please know and observe all prohibitions of use applicable to this Prod-

NEVER USE THE PRODUCT FOR AN APPLICATION INVOLVING SERIOUS RISK TO LIFE OR PROPERTY OR IN LARGE QUANTITIES WITHOUT ENSURING THAT THE SYSTEM AS A WHOLE HAS BEEN DESIGNED TO

ITY OR FITNESS FOR A PARTICULAR PURPOSE OF THE PRODUCTS. BUYER ACKNOWLEDGES THAT IT ALONE HAS DETERMINED THAT THE PRODUCTS WILL SUITABLY MEET THE REQUIREMENTS OF THEIR INTENDED USE. Omron further disclaims all warranties and responsibility of any type for claims or expenses based on infringement by the Products or oth-erwise of any intellectual property right. (c) <u>Buyer Remedy</u>. Omron's sole obli-gation hereunder shall be, at Omron's election, to (i) replace (in the form originally shipped with Buyer responsible for labor charges for removal or replacement thereof) the non-complying Product, (ii) repair the non-complying Product, or (iii) repay or credit Buyer an amount equal to the purchase price of the non-complying Product; provided that in no event shall Omron be responsi-ble for warranty, repair, indemnity or any other claims or expenses regarding the Products unless Omron's analysis confirms that the Products were prop-erly handled, stored, installed and maintained and not subject to contamina-tion, abuse, misuse or inappropriate modification. Return of any Products by tion, abuse, misuse or inappropriate modification. Return of any Products by Buyer must be approved in writing by Omron before shipment. Omron Compa-nies shall not be liable for the suitability or unsuitability or the results from the use of Products in combination with any electrical or electronic components, circuits, system assemblies or any other materials or substances or environments. Any advice, recommendations or information given orally or in writing, are not to be construed as an amendment or addition to the above warranty. See http://www.omron247.com or contact your Omron representative for published information.

- Iished information.
  Limitation on Liability: Etc. OMRON COMPANIES SHALL NOT BE LIABLE FOR SPECIAL, INDIRECT, INCIDENTAL, OR CONSEQUENTIAL DAMAGES, LOSS OF PROFITS OR PRODUCTION OR COMMERCIAL LOSS IN ANY WAY CONNECTED WITH THE PRODUCTS, WHETHER SUCH CLAIM IS BASED IN CONTRACT, WARRANTY, NEGLIGENCE OR STRICT LIABILITY. Further, in no event shall liability of Omron Companies exceed the individual price of the Product on which liability is asserted. 14
- Indemnities. Buyer shall indemnify and hold harmless Omron Companies and their employees from and against all liabilities, losses, claims, costs and expenses (including attorney's fees and expenses) related to any claim, inves-tigation, litigation or proceeding (whether or not Omron is a party) which arises 15 or is alleged to arise from Buyer's acts or omissions under these Terms or in any way with respect to the Products. Without limiting the foregoing, Buyer (at its own expense) shall indemnify and hold harmless Omron and defend or set-tle any action brought against such Companies to the extent based on a claim that any Product made to Buyer specifications infringed intellectual property rights of another party.
- rights of another party. <u>Property: Confidentiality.</u> Any intellectual property in the Products is the exclu-sive property of Omron Companies and Buyer shall not attempt to duplicate it in any way without the written permission of Omron. Notwithstanding any charges to Buyer for engineering or tooling, all engineering and tooling shall remain the exclusive property of Omron. All information and materials supplied by Omron to Buyer relating to the Products are confidential and proprietary, and Buyer shall limit distribution thereof to its trusted employees and strictly provent disclosure to any third party. 16
- 17
- "forbidden" or other proscribed persons; and (ii) disclosure to non-citizens of regulated technology or information. <u>Miscellaneous</u>. (a) <u>Waiver</u>. No failure or delay by Omron in exercising any right and no course of dealing between Buyer and Omron shall operate as a waiver of rights by Omron. (b) <u>Assignment</u>. Buyer may not assign its rights hereunder without Omron's written consent. (c) <u>Law</u>. These Terms are governed by the law of the jurisdiction of the home office of the Omron company from which Buyer is purchasing the Products (without regard to conflict of law principles). (d) <u>Amendment</u>. These Terms constitute the entire agreement between Buyer and Omron relating to the Products, and no provision may be changed or waived unless in writing signed by the parties. (e) Severability. If any provi-18 or waived unless in writing signed by the parties. (e) <u>Severability</u>. If any provision hereof is rendered ineffective or invalid, such provision shall not invalidate any other provision. (f) Setoff, Buyer shall have no right to set off any amounts against the amount owing in respect of this invoice. (g) <u>Definitions</u>. As used herein, "<u>including</u>" means "including without limitation"; and "<u>Omron Compa-</u> nies" (or similar words) mean Omron Corporation and any direct or indirect subsidiary or affiliate thereof.

ADDRESS THE RISKS, AND THAT THE OMRON'S PRODUCT IS PROP-ERLY RATED AND INSTALLED FOR THE INTENDED USE WITHIN THE OVERALL EQUIPMENT OR SYSTEM.

- Programmable Products. Omron Companies shall not be responsible for the user's programming of a programmable Product, or any consequence thereof. <u>Performance Data</u>. Data presented in Omron Company websites, catalogs and other materials is provided as a guide for the user in determining suitabil-ity and does not constitute a warranty. It may represent the result of Omron's test conditions, and the user must correlate it to actual application require-2 3 ments. Actual performance is subject to the Omron's Warranty and Limitations of Liability.
- Change in Specifications. Product specifications and accessories may be 4 Change in specifications. Product specifications and accessions may be changed at any time based on improvements and other reasons. It is our prac-tice to change part numbers when published ratings or features are changed, or when significant construction changes are made. However, some specifica-tions of the Product may be changed without any notice. When in doubt, spe-cial part numbers may be assigned to fix or establish key specifications for your application. Please consult with your Omron's representative at any time to confirm actual creating of purphased Product to confirm actual specifications of purchased Product. Errors and Omissions. Information presented by Omron Companies has been
- 5 checked and is believed to be accurate; however, no responsibility is assumed for clerical, typographical or proofreading errors or omissions.

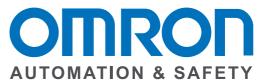

#### OMRON INDUSTRIAL AUTOMATION • THE AMERICAS HEADQUARTERS

Schaumburg, IL USA • 847.843.7900 • 800.556.6766 • www.omron247.com

OMRON CANADA, INC. • HEAD OFFICE Toronto, ON, Canada • 416.286.6465 • 866.986.6766 • www.omron247.com

OMRON ELECTRONICS DE MEXICO • HEAD OFFICE México DF • 52.55.59.01.43.00 • 001.800.556.6766 • mela@omron.com

OMRON ELECTRONICS DE MEXICO • SALES OFFICE Apodaca, N.L. • 52.81.11.56.99.20 • 001.800.556.6766 • mela@omron.com

OMRON ELETRÔNICA DO BRASIL LTDA • HEAD OFFICE São Paulo, SP, Brasil • 55.11.2101.6300 • www.omron.com.br OMRON ARGENTINA • SALES OFFICE Cono Sur • 54.11.4783.5300

OMRON CHILE • SALES OFFICE Santiago • 56.9.9917.3920

OTHER OMRON LATIN AMERICA SALES 54.11.4783.5300

**OMRON EUROPE B.V.** • Wegalaan 67-69, NL-2132 JD, Hoofddorp, The Netherlands. • Tel: +31 (0) 23 568 13 00 Fax: +31 (0) 23 568 13 88 • www.industrial.omron.eu